The Decision Deck Project Towards Open Source Software Tools Implementing Multiple Criteria Decision Aid

DECISION DECK Consortium Raymond Bisdorff† and Patrick Meyer‡

†University of Luxembourg,‡TELECOM Bretagne

July 2010 @ MCDM{M|A} Summer School Ecole Centrale Paris ´

The Decision Deck project aims at collaboratively developing **open** source software tools implementing Multiple Criteria Decision Aid (MCDA).

Its purpose is to provide effective tools for three types of users :

- **practitioners** who use MCDA tools to support actual decision makers involved in real world decision problems ;
- teachers who present MCDA methods in courses, for didactic purposes ;

KID KA KERKER E 1990

- researchers who want to test and compare methods or to develop new ones.

**Promote** MCDA research and make it more visible to the "outside" world".

K ロ ▶ K @ ▶ K 할 ▶ K 할 ▶ 이 할 → 9 Q Q ·

Generate new open research issues and support them.

- 
- 
- 

**Promote** MCDA research and make it more visible to the "outside" world".

**KORKA SERKER SORA** 

Generate new open research issues and support them.

- 
- 
- 

**Promote** MCDA research and make it more visible to the "outside" world".

K ロ ▶ K @ ▶ K 할 ▶ K 할 ▶ 이 할 → 9 Q Q ·

Generate new open research issues and support them.

- researchers in the field of MCDA ;
- software developers ;
- 

Promote MCDA research and make it more visible to the "outside world".

**KORKA SERKER SORA** 

Generate new open research issues and support them.

- researchers in the field of MCDA ;
- software developers ;
- users/decision aid consultants.

Promote MCDA research and make it more visible to the "outside world".

KID KA KERKER E 1990

Generate new open research issues and support them.

- researchers in the field of MCDA ;
- software developers ;
- users/decision aid consultants.

**KORKA SERKER SORA** 

## - Overview of the Decision Deck project ;

- A little bit of history & visible activities ;
- 

- 
- 

KO KA KO KE KE KE KA KO KA

## - Overview of the Decision Deck project ;

- A little bit of history & visible activities ;
- The Decision Deck Consortium & 6 initiatives ;

- 
- 

**KORKA SERKER SORA** 

## - Overview of the Decision Deck project ;

- A little bit of history & visible activities ;
- The Decision Deck Consortium & 6 initiatives ;

## - Focus on 3 initiatives ;

- 
- 

**KORKA SERKER SORA** 

## - Overview of the Decision Deck project ;

- A little bit of history & visible activities ;
- The Decision Deck Consortium & 6 initiatives ;

## - Focus on 3 initiatives ;

- XMCDA standard ;
- 
- 

- Overview of the Decision Deck project ;
	- A little bit of history & visible activities ;
	- The Decision Deck Consortium & 6 initiatives ;
- Focus on 3 initiatives ;
	- XMCDA standard ;
	- MCDA web services ;
	-
- 

- Overview of the Decision Deck project ;
	- A little bit of history & visible activities ;
	- The Decision Deck Consortium & 6 initiatives ;
- Focus on 3 initiatives ;
	- XMCDA standard ;
	- MCDA web services ;
	- diviz.
- 

- Overview of the Decision Deck project ;
	- A little bit of history & visible activities ;
	- The Decision Deck Consortium & 6 initiatives ;
- Focus on 3 initiatives ;
	- XMCDA standard ;
	- MCDA web services ;
	- diviz.
- The future & what you can do.

- Overview of the Decision Deck project ;
	- A little bit of history & visible activities ;
	- The Decision Deck Consortium & 6 initiatives ;
- Focus on 3 initiatives ;
	- XMCDA standard ;
	- MCDA web services ;
	- diviz.
- The future & what you can do.

- . . . what is MCDA ?
	- **Alternatives** (decision actions) are evaluated on multiple preference dimensions (criteria, attributes);

e.g. cars evaluated according to their price, av. fuel consumption, look, max. speed, . . .

- 
- 

 $OQ$ 

- . . . what is MCDA ?
	- **Alternatives** (decision actions) are evaluated on multiple preference dimensions (criteria, attributes); e.g. cars evaluated according to their price, av. fuel consumption, look, max. speed, . . .
	- **Help** to determine the *best* alternative, rank the alternatives or assign them to ordered classes ;
	-

- . . . what is MCDA ?
	- **Alternatives** (decision actions) are evaluated on multiple preference dimensions (criteria, attributes); e.g. cars evaluated according to their price, av. fuel

consumption, look, max. speed, . . .

- **Help** to determine the *best* alternative, rank the alternatives or assign them to ordered classes ;
- By taking into account the **preferences** of the decision maker.

K ロ X イロ X K ミ X X ミ X X → V ミ X Y Q Q Q

- . . . what is MCDA ?
	- **Alternatives** (decision actions) are evaluated on multiple preference dimensions (criteria, attributes);

e.g. cars evaluated according to their price, av. fuel consumption, look, max. speed, . . .

- **Help** to determine the *best* alternative, rank the alternatives or assign them to ordered classes ;
- By taking into account the **preferences** of the decision maker.

K ロ X イロ X K ミ X X ミ X X → V ミ X Y Q Q Q

... how does the software *situation* look like in the field?

- many different **methods**:
- many different softwares;
- 

K ロ ▶ K @ ▶ K 할 ▶ K 할 ▶ 이 할 → 9 Q Q ·

... how does the software *situation* look like in the field?

- many different **methods**:
- many different **softwares**;
- no unified software to test the same problem on various methods.

K ロ ▶ K @ ▶ K 할 ▶ K 할 ▶ 이 할 → 9 Q Q ·

... how does the software *situation* look like in the field?

- many different **methods**;
- many different softwares;
- **no unified** software to test the same problem on various methods.

KID KA KERKER E 1990

## Overview of the Decision Deck project

K ロ ▶ K @ ▶ K 할 ▶ K 할 ▶ 이 할 → 9 Q Q ·

- $A$  bit of history  $\mathcal C$  visible activities;
- The Decision Deck Consortium & 6 initiatives.

## Overview of the Decision Deck project

1. A bit of history & visible activities

KO K K Ø K K I K I I I I V K K K K I I I I V K K K

#### - 2003

**EVAL** project, financed by the Wallon Region (B), (SMG-ULB, MathRO-Mons, SCSI-ULB) ;

 $2Q$ 

### - 2003

**EVAL** project, financed by the Wallon Region (B), (SMG-ULB, MathRO-Mons, SCSI-ULB) ;

### $-2006$

 $\mathbf{E} = \mathbf{A} \oplus \mathbf{A} + \mathbf{A} \oplus \mathbf{A} + \mathbf{A} \oplus \mathbf{A} + \mathbf{A} \oplus \mathbf{A} + \mathbf{A} \oplus \mathbf{A} + \mathbf{A} \oplus \mathbf{A} + \mathbf{A} \oplus \mathbf{A} + \mathbf{A} \oplus \mathbf{A} + \mathbf{A} \oplus \mathbf{A} + \mathbf{A} \oplus \mathbf{A} + \mathbf{A} \oplus \mathbf{A} + \mathbf{A} \oplus \mathbf{A} + \mathbf{A} \oplus \mathbf{A} + \mathbf{A$ 

 $2990$ 

## - 2003

**EVAL** project, financed by the Wallon Region (B), (SMG-ULB, MathRO-Mons, SCSI-ULB) ;

## - 2006

Lamsade (Paris-Dauphine) joined the project and restructured the existing platform with plugins (in conjunction with KarmicSoft)

KO KA KO KE KE KE KA KO KA

## - 2003

**EVAL** project, financed by the Wallon Region (B), (SMG-ULB, MathRO-Mons, SCSI-ULB) ;

### - 2006

Lamsade (Paris-Dauphine) joined the project and restructured the existing platform with plugins (in conjunction with KarmicSoft)

Birth of the **Decision Deck** project and of the D2 client;

## - 2003

**EVAL** project, financed by the Wallon Region (B), (SMG-ULB, MathRO-Mons, SCSI-ULB) ;

### - 2006

Lamsade (Paris-Dauphine) joined the project and restructured the existing platform with plugins (in conjunction with KarmicSoft)

Birth of the **Decision Deck** project and of the D2 client;

## - 2007 – 2008

SMA (UL) joined in and invested in the Decision Deck project (Rubis plugin for D2, D3, web services, XMCDA-1.0) ;

#### $2007 - 2010$

K ロ メ イ ヨ メ ミ メ ス ヨ メ 「ヨ 」

 $QQQ$ 

### - 2007 – 2008

SMA (UL) joined in and invested in the Decision Deck project (RUBIS plugin for D2, D3, web services, XMCDA-1.0);

#### $-2007 - 2010$

**KORKAR KERKER SAGA** 

## - 2007 – 2008

SMA (UL) joined in and invested in the Decision Deck project (Rubis plugin for D2, D3, web services, XMCDA-1.0) ;

## - 2007 – 2010

Contributions from Portugal (INESC Coimbra) and Poland (ICS Poznan) (plugins for D2) ;

K ロ ▶ K @ ▶ K 할 ▶ K 할 ▶ 이 할 → 9 Q Q\*

## - 2007 – 2008

SMA (UL) joined in and invested in the Decision Deck project (Rubis plugin for D2, D3, web services, XMCDA-1.0) ;

## - 2007 – 2010

Contributions from Portugal (INESC Coimbra) and Poland (ICS Poznan) (plugins for D2) ;

#### $-2008 - 2010$

## - 2007 – 2008

SMA (UL) joined in and invested in the Decision Deck project (Rubis plugin for D2, D3, web services, XMCDA-1.0) ;

### - 2007 – 2010

Contributions from Portugal (INESC Coimbra) and Poland (ICS Poznan) (plugins for D2) ;

### $-2008 - 2010$

Contributions from Télécom Bretagne (diviz prototype, XMCDA-2.0, diviz web services) ;

KID KA KERKER E 1990

## - 2007 – 2008

SMA (UL) joined in and invested in the Decision Deck project (RUBIS plugin for D2, D3, web services, XMCDA-1.0);

#### - 2007 – 2010

Contributions from Portugal (INESC Coimbra) and Poland (ICS Poznan) (plugins for D2) ;

#### $-2008 - 2010$

Contributions from Télécom Bretagne (diviz prototype, XMCDA-2.0, diviz web services) ;

Contributions from UL (XMCDA-2.0 RUBIS server, D4 prototype).

KID KA KERKER E 1990

## - 2007 – 2008

SMA (UL) joined in and invested in the Decision Deck project (RUBIS plugin for D2, D3, web services, XMCDA-1.0);

#### - 2007 – 2010

Contributions from Portugal (INESC Coimbra) and Poland (ICS Poznan) (plugins for D2) ;

#### $-2008 - 2010$

Contributions from Télécom Bretagne (diviz prototype, XMCDA-2.0, diviz web services) ;

Contributions from UL (XMCDA-2.0 RUBIS server, D4 prototype).

**KORKAR KERKER E VOOR**
#### - 6 past workshops

Luxembourg, Paris, Coimbra, Mons, Brest, Coimbra ;

K ロ ▶ K @ ▶ K 할 ▶ K 할 ▶ 이 할 → 9 Q Q\*

- 6 past workshops
	- Luxembourg, Paris, Coimbra, Mons, Brest, Coimbra ;

- 1 future workshop
	-
- 

- -
- -

- 6 past workshops
	- Luxembourg, Paris, Coimbra, Mons, Brest, Coimbra ;

KO KA KO KE KE KE KA KO KA

- 1 future workshop

Ecole Centrale de Paris, October 7–9, 2010 ;

- -
- -
- -

- 6 past workshops
	- Luxembourg, Paris, Coimbra, Mons, Brest, Coimbra ;

- 1 future workshop
	- Ecole Centrale de Paris, October 7–9, 2010 ;
- 2 developers days
- 

- 6 past workshops
	- Luxembourg, Paris, Coimbra, Mons, Brest, Coimbra ;

**KORKA SERKER SORA** 

- 1 future workshop

Ecole Centrale de Paris, October 7–9, 2010 ;

- 2 developers days

Luxembourg, Paris ;

- 6 past workshops
	- Luxembourg, Paris, Coimbra, Mons, Brest, Coimbra ;

**KORKA SERKER SORA** 

- 1 future workshop

Ecole Centrale de Paris, October 7–9, 2010 ;

- 2 developers days Luxembourg, Paris ;
- 6 steering meetings

- 6 past workshops
	- Luxembourg, Paris, Coimbra, Mons, Brest, Coimbra ;

**KORKA SERKER SORA** 

- 1 future workshop

Ecole Centrale de Paris, October 7–9, 2010 ;

- 2 developers days Luxembourg, Paris ;
- 6 steering meetings

Luxembourg, Paris, Brussels, . . .

- 6 past workshops
	- Luxembourg, Paris, Coimbra, Mons, Brest, Coimbra ;

**KORKA SERKER SORA** 

- 1 future workshop

Ecole Centrale de Paris, October 7–9, 2010 ;

- 2 developers days Luxembourg, Paris ;
- 6 steering meetings Luxembourg, Paris, Brussels, . . .
- 7 specifications meetings

- 6 past workshops
	- Luxembourg, Paris, Coimbra, Mons, Brest, Coimbra ;

**KORKA SERKER SORA** 

- 1 future workshop

Ecole Centrale de Paris, October 7–9, 2010 ;

- 2 developers days Luxembourg, Paris ;
- 6 steering meetings Luxembourg, Paris, Brussels, ...
- 7 specifications meetings

Luxembourg, Paris, ...

- 6 past workshops
	- Luxembourg, Paris, Coimbra, Mons, Brest, Coimbra ;

**KORKA SERKER SORA** 

- 1 future workshop

Ecole Centrale de Paris, October 7–9, 2010 ;

- 2 developers days Luxembourg, Paris ;
- 6 steering meetings Luxembourg, Paris, Brussels, ...
- 7 specifications meetings Luxembourg, Paris, ...

## Overview of the Decision Deck project

2. The Decision Deck Consortium & 6 initiatives

K ロ ▶ K @ ▶ K 할 ▶ K 할 ▶ | 할 | © 9 Q @

 $-$  A french non profit association<sup>1</sup> which **steers** and **manages** the project ;

 $2990$ 

- Headed by an administration board
- 
- 
- 

<sup>&</sup>lt;sup>1</sup>Association loi 1901

- $-$  A french non profit association<sup>1</sup> which **steers** and **manages** the project ;
- Headed by an administration board

V. Mousseau (pres.), P. Meyer (trea.), M. Pirlot (sec.), R. Bisdorff, O. Cailloux ;

- 
- 
- 

<sup>1</sup>Association loi 1901

- $-$  A french non profit association<sup>1</sup> which **steers** and **manages** the project ;
- Headed by an administration board

V. Mousseau (pres.), P. Meyer (trea.), M. Pirlot (sec.), R. Bisdorff, O. Cailloux ;

- Guided by a general assembly ;
- 
- 

 $-$  A french non profit association<sup>1</sup> which **steers** and **manages** the project ;

- Headed by an administration board V. Mousseau (pres.), P. Meyer (trea.), M. Pirlot (sec.), R. Bisdorff, O. Cailloux ;
- Guided by a general assembly ;
- **Individual** memberships !  $(30 \in )$
- 

<sup>1</sup>Association loi 1901

 $-$  A french non profit association<sup>1</sup> which **steers** and **manages** the project ;

**KORKAR KERKER SAGA** 

- Headed by an administration board V. Mousseau (pres.), P. Meyer (trea.), M. Pirlot (sec.), R. Bisdorff, O. Cailloux ;
- Guided by a general assembly ;
- **Individual** memberships!  $(30\epsilon)$
- Formerly known as the "steering committee".

<sup>1</sup>Association loi 1901

 $-$  A french non profit association<sup>1</sup> which **steers** and **manages** the project ;

**KORKAR KERKER SAGA** 

- Headed by an administration board V. Mousseau (pres.), P. Meyer (trea.), M. Pirlot (sec.), R. Bisdorff, O. Cailloux ;
- Guided by a general assembly ;
- **Individual** memberships!  $(30\epsilon)$
- Formerly known as the "steering committee".

<sup>1</sup>Association loi 1901

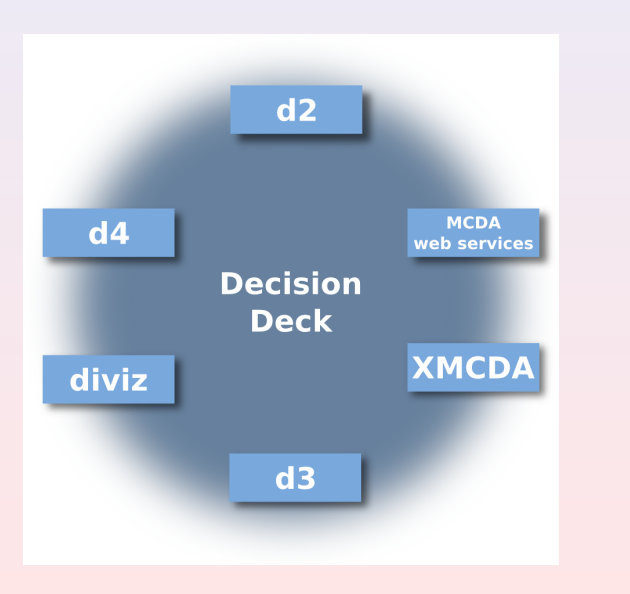

KO K K Ø K K I K I I I I V K K K K I I I I V K K K

### D2

A rich open source Java client offering several MCDA methods.

- 
- 

K ロ ▶ K @ ▶ K 할 ▶ K 할 ▶ 이 할 → 9 Q Q\*

#### D<sub>2</sub>

A rich open source Java client offering several MCDA methods.

- MCDA methods can be added as **plugins**;
- **Role** management and a first attempt of collaborative work;

#### D<sub>2</sub>

A rich open source Java client offering several MCDA methods.

- MCDA methods can be added as **plugins**;
- **Role** management and a first attempt of collaborative work;

**KORKA SERKER SORA** 

- Currently offering IRIS, RUBIS and VIP, UTA-GMS/GRIP.

#### D<sub>2</sub>

A rich open source Java client offering several MCDA methods.

- MCDA methods can be added as **plugins**;
- **Role** management and a first attempt of collaborative work;

**KORKA SERKER SORA** 

<span id="page-57-0"></span>- Currently offering IRIS, RUBIS and VIP, UTA-GMS/GRIP.

### $D<sub>2</sub>$

<span id="page-58-0"></span>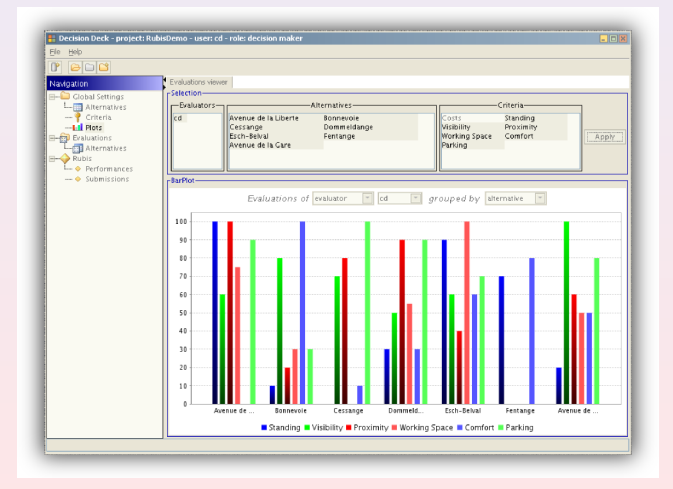

[T](#page-57-0)[im](#page-58-0)[e](#page-59-0) [f](#page-0-0)[or](#page-187-0) [a](#page-0-0) [de](#page-187-0)[mo](#page-0-0)!

### MCDA web services

Algorithmic components or complete MCDA methods accessible online.

- 
- 
- <span id="page-59-0"></span>

K ロ ▶ K @ ▶ K 결 ▶ K 결 ▶ ○ 결 ...

 $2990$ 

#### MCDA web services

Algorithmic components or complete MCDA methods accessible online.

- Reuse of existing implementations of algorithms ;
- Use of any programming language ;
- 

#### MCDA web services

Algorithmic components or complete MCDA methods accessible online.

- Reuse of existing implementations of algorithms ;
- Use of any programming language ;
- Currently offering the RUBIS solver and the KAPPALAB R library.

### MCDA web services

Algorithmic components or complete MCDA methods accessible online.

- Reuse of existing implementations of algorithms ;
- Use of any programming language ;
- Currently offering the RUBIS solver and the KAPPALAB R library.

### MCDA web services

Algorithmic components or complete MCDA methods accessible online.

- Reuse of existing implementations of algorithms ;
- Use of any programming language ;
- Currently offering the RUBIS solver and the KAPPALAB R library.

Further details later !

#### MCDA web services

Algorithmic components or complete MCDA methods accessible online.

- Reuse of existing implementations of algorithms ;
- Use of any programming language ;
- Currently offering the RUBIS solver and the KAPPALAB R library.

Further details later !

#### XMCDA

A standardised XML recommandation to represent objects and data structures issued from the field of MCDA.

K ロ ▶ K @ ▶ K 할 ▶ K 할 ▶ 이 할 → 9 Q Q\*

- -
	-

#### XMCDA

A standardised XML recommandation to represent objects and data structures issued from the field of MCDA.

- Allow different MCDA algorithms to interact and be easily callable ;

- Direct applications :
	-

#### XMCDA

A standardised XML recommandation to represent objects and data structures issued from the field of MCDA.

- Allow different MCDA algorithms to interact and be easily callable ;

- Direct applications :
	- MCDA web services :
	-

#### XMCDA

A standardised XML recommandation to represent objects and data structures issued from the field of MCDA.

- Allow different MCDA algorithms to interact and be easily callable ;

- Direct applications :
	- MCDA web services;
	- Standard visualisation of data.

#### XMCDA

A standardised XML recommandation to represent objects and data structures issued from the field of MCDA.

- Allow different MCDA algorithms to interact and be easily callable ;

- Direct applications :
	- MCDA web services;
	- Standard visualisation of data.

#### XMCDA

```
<alternatives name="myAlternatives">
\langlealternative id="x1" name="Red Ferrari"/><alternative id="x2" name="Blue Corvette">
       <type>real</type><active>true</active>
       <reference>false</reference>
\langlealternative>\leqalternative id="x3" name="UFO"><type>fictive</type>
\langlealternative\rangle\langle /alternatives>
```
Further details later !

**KOD KARD KED KED E VOOR** 

#### D3

An open source rich internet application for XMCDA web services management.

K ロ ▶ K @ ▶ K 할 ▶ K 할 ▶ 이 할 → 9 Q Q ·
### D3

An open source rich internet application for XMCDA web services management.

**KORKA SERKER SORA** 

- Call and basic management of web services ;
- Interface in a web browser.

### D3

An open source rich internet application for XMCDA web services management.

**KORKA SERKER SORA** 

- Call and basic management of web services ;
- Interface in a web browser.

### D<sub>3</sub>

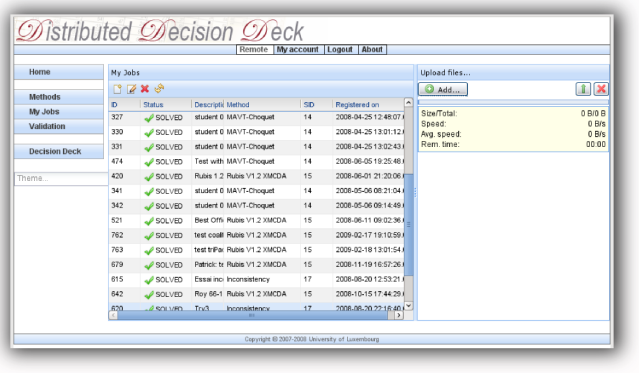

### Time for a [demo](http://ernst-schroeder.uni.lu/d3/) !

K ロ X K (P) X (E X X E X 2 E X 9 Q Q O

### diviz

An open source Java client and server for XMCDA web services composition, workflow management and deployment.

K ロ ▶ K @ ▶ K 할 ▶ K 할 ▶ ... 할 ...

 $2990$ 

#### diviz

An open source Java client and server for XMCDA web services composition, workflow management and deployment.

- Call and advanced management of web services ;
- Oriented towards algorithms (and not decision aid processes).

**KORKA SERKER SORA** 

#### diviz

An open source Java client and server for XMCDA web services composition, workflow management and deployment.

- Call and advanced management of web services ;
- Oriented towards algorithms (and not decision aid processes).

**KORKA SERKER SORA** 

### diviz

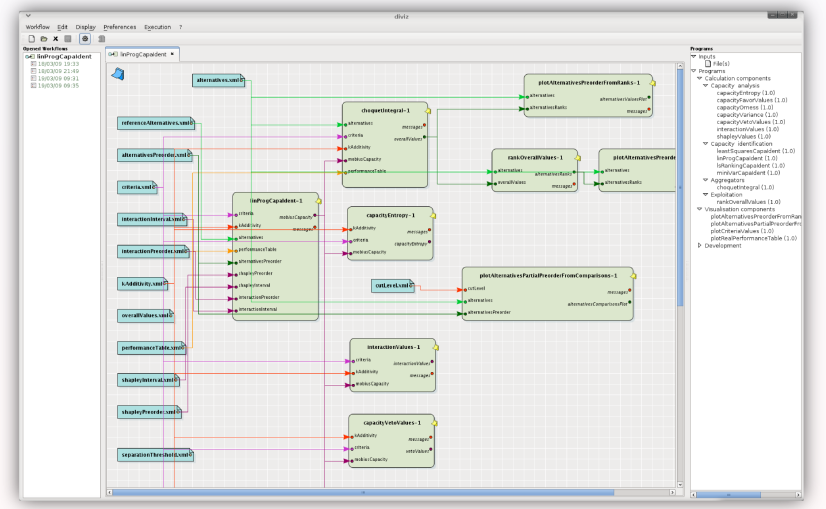

### Further details later !K ロ ▶ K @ ▶ K 경 ▶ K 경 ▶ 《 경 ▶

 $2990$ 

### D<sub>4</sub>

A rich internet application host for implementing, running and auditing XMCDA compatible decision aid processes.

- Oriented towards decision aid processes and algorithms ;

K ロ ▶ K @ ▶ K 할 ▶ K 할 ▶ 이 할 → 9 Q Q\*

- Interface in a web browser.

### D<sub>4</sub>

A rich internet application host for implementing, running and auditing XMCDA compatible decision aid processes.

- Oriented towards decision aid processes and algorithms ;

**KORKA SERKER SORA** 

- Interface in a web browser.

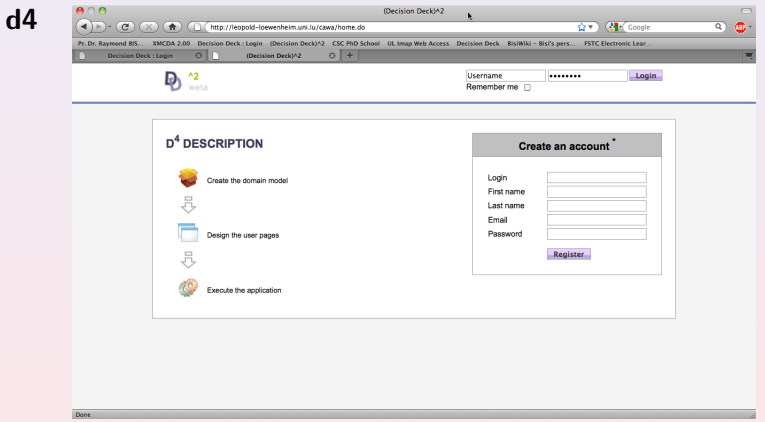

### Time for a [demo](http://leopold-loewenheim.uni.lu/cawa/) !

K ロ X K (P) X (E X X E X 2 E X 9 Q Q O

# Key websites

- http ://www.decision-deck.org General information about the project ;
- http ://decision-deck.sourceforge.net Technical information about the D2 and D3 ;
- http ://www.decision-deck.org/d3/ Portal of the D3 server in Luxembourg;
- http ://www.decision-deck.org/xmcda All information about the XMCDA standard ;
- http ://www.decision-deck.org/diviz All information on the diviz initiative.
- http ://leopold-loewenheim.uni.lu/cawa/ **Portal of the D4 server in Luxembourg.**<br>The server in the server in the server of the server of the server of the server of the server of the server of the server of the server of the server of the server of the server of

## Focus on three initiatives

K ロ ▶ K @ ▶ K 할 ▶ K 할 ▶ | 할 | © 9 Q @

- XMCDA standard ;
- MCDA web services ;
- diviz.

## Focus on three initiatives

1. XMCDA standard

K □ K K @ K K B K X B K X B K Y Q Q Q

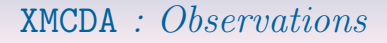

A standard data format does not exist to test a same MCDA problem instance on various methods (and softwares) ;

Existing MCDA methods / algorithms cannot communicate.

### 2007

Creation of the specification committee in Decision Deck to propose a standardised format for MCDA data : XMCDA.

**KORKA SERKER SORA** 

XMCDA : Introduction

XMCDA is an instance of UMCDA-ML.

UMCDA-ML is intended to be a universal modelling language to express MCDA concepts and generic decision aid processes.

XMCDA focusses more particularly on MCDA concepts and data structures and is defined by an **XML** schema.

# XMCDA : Introduction

The goals of XMCDA are to ease :

- the **interaction** of different MCDA algorithms;
- the execution of various algorithms on the **same problem** instance ;
- the **visual representation** of MCDA concepts and data structures via standard tools like web browsers.

**KORKA SERKER SORA** 

XMCDA is maintained by the specifications committee of the Decision Deck project.

## XMCDA : Introduction

Abstract description of the XMCDA structure is performed via a detailed XML schema ;

See schema documentation for further details : [http ://www.decision-deck.org/xmcda](http://www.decision-deck.org/xmcda)

General idea : express MCDA concepts through a few general XML structures.

KID KA KERKER E 1990

## XMCDA : Conventions

- MCDA concept : a real or abstract construction related to the field of MCDA which needs to be stored in XMCDA ;

for example, the importance of the criteria ;

- XMCDA type : XML structure that we created for the purpose of XMCDA ;

> for example, criteriaValues to store general values related to a set of criteria.

# XMCDA : Structure outline

Several tags under the root element XMCDA.

A few general categories :

- Project or file description ;
- Output messages from methods (log or error messages) and input information for methods (options) ;
- Description of major MCDA concepts as attributes, criteria, alternatives, categories ;

KID KA KERKER E 1990

- The performance table ;
- Further preferential information related to criteria, alternatives, attributes or categories.

## XMCDA : Conventions on the tagnames

The name of a tag starts by a **lower-case** letter;

The rest of the name is in mixed case with the first letter of each internal word capitalised ;

We use whole words and avoid as much as possible acronyms and abbreviations :

methodParameters, performanceTable and preferenceInformation

Objects of the same type can be gathered in a compound tag named after the plural form of its components (e.g., alternatives).

KID KA KERKER KID KO

XMCDA : Conventions on the attributes

Three attributes can be found in the main data tags : id, name and mcdaConcept ;

id : machine readable code or identifier of an object;

```
<alternativesSet id="set1">
       \texttt{<element>}<alternativeID>a03</alternativeID>
       \langle/element>
       <element>
               <alternativeID>a04</alternativeID>
       \langle/element\rangle</alternativesSet>
```
# XMCDA : Conventions on the attributes

name : human-readable name of an object

```
\langle parameter id="numIt" name="number of iterations">
        <integer>3</integer>
\langle/parameter>
```
mcdaConcept : MCDA type of a particular instance of an XMCDA structure

```
<alternativesSet mcdaConcept="kernel" name="a kernel
                               with two elements">
        \langleelement\rangle<alternativeID>a03</alternativeID>
        \langle/element>\langleelement\rangle<alternativeID>a04</alternativeID>
        \langle/element>
</alternativesSet>
```
**KOD KARD KED KED E VOOR** 

Do not mix up with the object's name ! !

## XMCDA : Elementary types – value

```
<values><value><integer>8</integer></value>
      <value><rankedLabel><label>Good</label>
             <rank>1</rank>\langle/rankedLabel>\langle/value><value><rational>
             <numerator>10</numerator>
             <denominator>3</denominator>
       </rational></value>
      <value><real>3.141526</real></value>\langle/values\rangle
```
Note that there also exists a type called numericValue which restricts value to numerical values.

**KORKAR KERKER E VOOR** 

**XMCDA** : Elementary types – intervals, points  $\mathcal{B}$  scales

```
<interval>
      <lowerBound><value>[..]</value></lowerBound>
      <upperBound><value>[..]</value></upperBound>
</interval>
```

```
<point><abscissa><real>2.7182818</real></abscissa>
      <ordinate><integer>23</integer></ordinate>
</point>
```
**KOD KARD KED KED E VOOR** 

Scales can be qualitative, quantitative or nominal.

```
<scale>\lequantitative><min><real>0.00</real></min><max><real>1.00</real></max>\langle quantitative>\langle/scale\rangle
```
## XMCDA : Elementary types – functions

A function can either be a constant, a linear, a piecewise linear function or simply a set of points.

```
<function>
       <constant><real>456.3847</real></constant>
</function>
<function>
       \langlelinear><slope><real>4.00</real></slope>
              \langleintercept>\langlereal>4.00\langle/real>\langle/intercept>\langlelinear>
</function>
<function><points>[..]</points>
</function>
```
## XMCDA : Elementary types – description

A description is present in any XMCDA type.

```
\langlealternatives><description>
              \lttitle>The list of alternatives\lt/title><comment>European cars
                    are considered.</comment>
       </description>
      [.1]\langlealternatives>
```
## XMCDA : How to describe the current project ?

projectReference : description of the current project by different tags from the description type.

```
<projectReference id="testProblem">
      <version>1.2</version>
      <creationDate>2008−10−20T22:24:02</creationDate>
      \langleauthor\ranglePatrick Meyer and Thomas Veneziano\langle/author\rangle</projectReference>
```
# XMCDA : How to specify method-specific options ?

Some methods require some specific options in order to guide the resolution of a decision problem.

```
<methodParameters><approach>outranking</approach>
       <problematique>choice</problematique>
       <methodology>Rubis</methodology>
       <parameter name="variant">
             <value><label>standard</label>
             \langle/value\rangle\langle/parameter></methodParameters>
```
# XMCDA : How to store method-specific messages ?

Certain methods might generate some error or log messages.

```
<methodMessages><errorMessage>
            <number>404</number><name>Error 404</name><message>Data not found.
                  Did you specify a bad file name?
            </message></errorMessage>
      <logMessage><number>0</number><name>OK</name><message>Execution successful.</message>
      </logMessage>
</methodMessages>
```
## XMCDA : How to define alternatives ?

```
\leqalternatives name="myAlternatives">
       \langlealternative id="x1" name="Red Ferrari"/><alternative id="x2" name="Blue Corvette">
              <type>real</type>
              <active>true</active>
              <reference>false</reference>
       \langlealternative\rangle<alternative id="x3" name="UFO">
              <type>fictive</type>\langlealternative\rangle\langlealternatives>
```
# XMCDA : How to define criteria / attributes ?

```
<criteria>
        <criterion id="g1">
              <description>
                      <comment>Power in horsepowers</comment>
              </description>
              \langleattributeReference\rangleatt1\langle/attributeReference\rangle<scale>\lequantitative><preferenceDirection>max
                             </preferenceDirection>
                             <minimum><real>50</real></minimum><maximum><real>200</real></maximum>\langle/quantitative\rangle\langle/scale\rangle</criterion>
       \langlecriterion id="g2"/></criteria>
```
## XMCDA : How to define categories ?

K ロ ▶ K @ ▶ K 할 ▶ K 할 ▶ 이 할 → 9 Q Q →

```
<categories>
      <category id="g" name="goodStudents">
             <active>true</active>
      <category>
      <category id="m" name="mediumStudents">
             <active>false</active>
      <category>
</categories>
```
# XMCDA : The performance table

```
<performanceTable><alternativesPerformance>
              <alternativeID>alt1</alternativeID>
              <performance><criterionID>g1</criterionID>
                     <value><real>72.10</real></value>
                     \langle/performance\rangle<performance><criterionID>g2</criterionID>
                     <value><real>82.62</real></value>
              \langle/performance\rangle</alternativesPerformance>
       <alternativesPerformance>
              <alternativeID>alt2</alternativeID>
              \lceil . . . \rceil</alternativesPerformance>
</performanceTable>
```
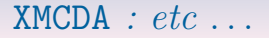

You've got the general ideas !

Also possible to store advanced preferential information on alternatives, criteria, attributes and categories.

For further details : [http ://www.decision-deck.org/xmcda](http://www.decision-deck.org/xmcda).

KID KA KERKER E 1990

In particular, have a look at the Quick guide to XMCDA.

## XMCDA : time for a demo

KO K K Ø K K I K I I I I V K K K K I I I I V K K K

- An XMCDA instance ;
- XSD ;
- $-$  XSL  $+$  CSS : visualisation in a web browser.

# XMCDA : The specifications committee

Maintenance of XMCDA & management of its future versions ;

Proposal of **evolutions**, according to needs expressed by users of XMCDA ;

KID KA KERKER E 1990

Regular specifications meetings and discussions ;

Dissemination issues of the XMCDA releases ;

Forthcoming work on XMCDA ;

Don't hesitate to join us, if you're interested!
# XMCDA : Conclusion ?

A few **general** types to represent a lot of concepts;

Your participation is welcome ;

Some things are certainly missing ;

Try to implement your method and tell us what is wrong ;

General idea for programmers : try to make compromises and be flexible !

**KOD KARD KED KED E VOOR** 

## Focus on three initiatives

2. MCDA web services

K □ K K @ K K B K X B K X B K Y Q Q Q

### Observations :

- MCDA researchers are often not computer scientists ;
- MCDA researchers have programmed their algorithm(s) in the programming language they know best ;
- 

K ロ ▶ K @ ▶ K 할 ▶ K 할 ▶ 이 할 → 9 Q Q\*

### Observations :

- MCDA researchers are often not computer scientists ;
- MCDA researchers have programmed their algorithm(s) in the programming language they know best ;
- MCDA researchers are generally not interested in reimplementing their algorithm(s) in an *imposed* programming

### Observations :

- MCDA researchers are often not computer scientists ;
- MCDA researchers have programmed their algorithm(s) in the programming language they know best ;
- MCDA researchers are generally not interested in reimplementing their algorithm(s) in an *imposed* programming language.

## Raymond Bisdorff's idea (2007)

Instead of asking researchers to rewrite their MCDA algorithms in a specific programming language, allow them to publish their programs online s.t. they can be accessed over a network, as publicly available web services.

- 
- -
- 

## Raymond Bisdorff's idea (2007)

Instead of asking researchers to rewrite their MCDA algorithms in a specific programming language, allow them to publish their programs online s.t. they can be accessed over a network, as publicly available web services.

**KORKA SERKER DRA** 

### Consequences :

- Programming language independence  $(+)$ ;
- GUI-less :

## Raymond Bisdorff's idea (2007)

Instead of asking researchers to rewrite their MCDA algorithms in a specific programming language, allow them to publish their programs online s.t. they can be accessed over a network, as publicly available web services.

## Consequences :

- Programming language independence  $(+)$ ;
- GUI-less :
	- Exclusive focus on the algorithmic part  $(+)$ ;
	-
- 

**KORK EX KEY STARK** 

## Raymond Bisdorff's idea (2007)

Instead of asking researchers to rewrite their MCDA algorithms in a specific programming language, allow them to publish their programs online s.t. they can be accessed over a network, as publicly available web services.

#### Consequences :

- Programming language independence  $(+)$ ;
- GUI-less :
	- Exclusive focus on the algorithmic part  $(+)$ ;
	- Harder to interact with the program  $(-)$ ;
- 

## Raymond Bisdorff's idea (2007)

Instead of asking researchers to rewrite their MCDA algorithms in a specific programming language, allow them to publish their programs online s.t. they can be accessed over a network, as publicly available web services.

#### Consequences :

- Programming language independence  $(+)$ ;
- GUI-less :
	- Exclusive focus on the algorithmic part  $(+)$ ;
	- Harder to interact with the program  $(-)$ ;
- At any time, the latest version of the program  $(+)$ .

### Raymond Bisdorff's idea (2007)

Instead of asking researchers to rewrite their MCDA algorithms in a specific programming language, allow them to publish their programs online s.t. they can be accessed over a network, as publicly available web services.

#### Consequences :

- Programming language independence  $(+)$ ;
- GUI-less :
	- Exclusive focus on the algorithmic part  $(+)$ ;
	- Harder to interact with the program  $(-)$ ;
- At any time, the latest version of the program  $(+)$ .

**KORKA SERKER DRA** 

How to use the web services ? Via various *client* softwares, like :

**KORKA SERKER DRA** 

## How to use the web services ?

- D2 (via one of the plugins, called Rubis) ;
- 
- 

**KORKA SERKER DRA** 

## How to use the web services ?

- D2 (via one of the plugins, called Rubis) ;
- D3 ;
- Command line (via a SOAP encapsulation) ;

**KORKA SERKER DRA** 

## How to use the web services ?

- D2 (via one of the plugins, called Rubis) ;
- D3 ;
- Command line (via a SOAP encapsulation) ;
- diviz.

**KORKA SERKER DRA** 

## How to use the web services ?

- D2 (via one of the plugins, called Rubis) ;
- D3 ;
- Command line (via a SOAP encapsulation) ;
- diviz.

**KORKA SERKER DRA** 

## How to use the web services ?

Via various client softwares, like :

- D2 (via one of the plugins, called Rubis) ;
- D3 ;
- Command line (via a SOAP encapsulation) ;
- diviz.

XML files respecting the XMCDA standard !

**KORKA SERKER DRA** 

## How to use the web services ?

Via various **client** softwares, like :

- D2 (via one of the plugins, called Rubis) ;
- $-$  D3 :
- Command line (via a SOAP encapsulation) ;
- diviz.

#### What data is exchanged ?

XML files respecting the XMCDA standard !

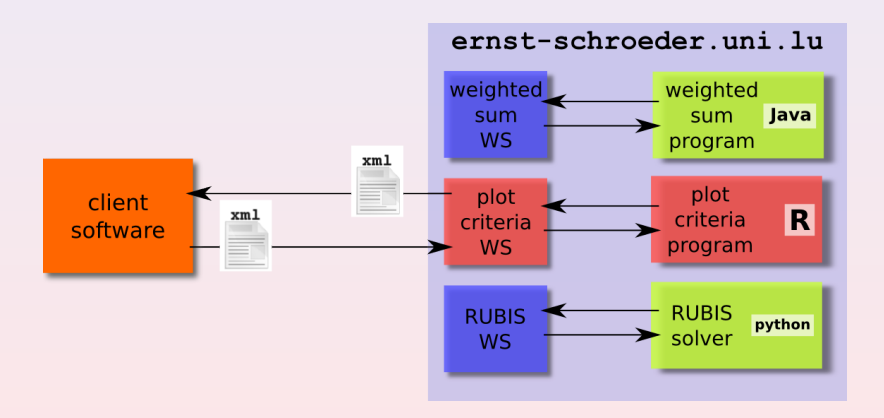

K ロ ▶ K @ ▶ K 할 ▶ K 할 ▶ | 할 | © 9 Q @

#### Web service architecture :

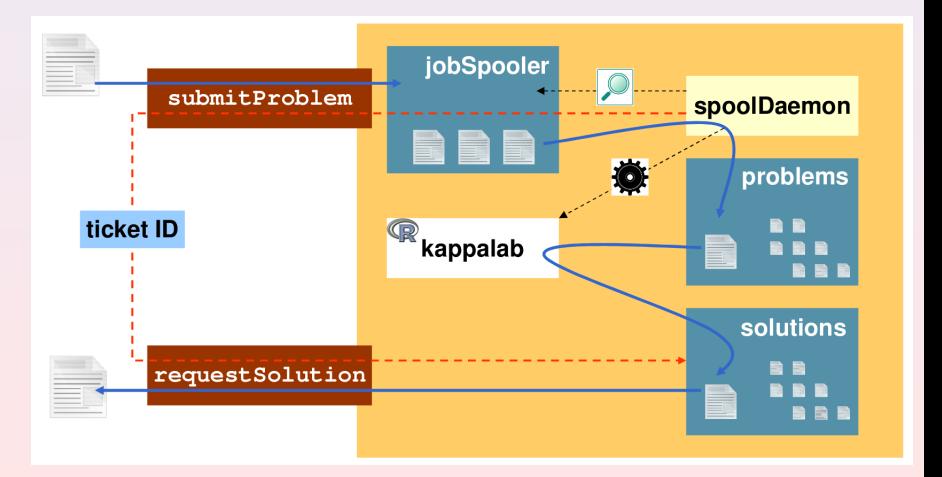

K ロ ▶ K @ ▶ K 할 ▶ K 할 ▶ | 할 | © 9 Q @

## Properties :

K ロ ▶ K @ ▶ K 할 ▶ K 할 ▶ | 할 | © 9 Q @

## **Properties**

## - Programming language independance

Nearly any GUI-less program can be run behind the WS ;

K ロ ▶ K @ ▶ K 할 ▶ K 할 ▶ 이 할 → 9 Q Q ·

## **Properties**

- Programming language independance Nearly any GUI-less program can be run behind the WS ; Java, Python, C,  $C_{++}$ , Perl, ..., R, ...
- 
- -
- -

## **Properties**

- Programming language independance Nearly any GUI-less program can be run behind the WS ; Java, Python, C,  $C_{++}$ , Perl, ..., R, ...
- Asynchronous
	-

- -

#### Properties :

- Programming language independance Nearly any GUI-less program can be run behind the WS ; Java, Python, C,  $C_{++}$ , Perl, ..., R, ...
- Asynchronous

submitProblem & requestSolution

#### Properties :

- Programming language independance Nearly any GUI-less program can be run behind the WS ; Java, Python, C,  $C_{++}$ , Perl, ..., R, ...
- Asynchronous

#### submitProblem & requestSolution

Useful in case the calculations are time-consuming ;

#### Properties :

- Programming language independance Nearly any GUI-less program can be run behind the WS ; Java, Python, C,  $C_{++}$ , Perl, ..., R, ...
- Asynchronous
	- submitProblem & requestSolution Useful in case the calculations are time-consuming ;
- Interoperable
	-

#### Properties :

- Programming language independance Nearly any GUI-less program can be run behind the WS ; Java, Python, C,  $C_{++}$ , Perl, ..., R, ...
- Asynchronous

submitProblem & requestSolution Useful in case the calculations are time-consuming ;

- Interoperable

The output of a WS can be reinjected into another WS.

#### Properties :

- Programming language independance Nearly any GUI-less program can be run behind the WS ; Java, Python, C,  $C_{++}$ , Perl, ..., R, ...
- Asynchronous

submitProblem & requestSolution Useful in case the calculations are time-consuming ;

- Interoperable

The output of a WS can be reinjected into another WS.

**KORK EX KEY STARK** 

## Focus on three initiatives

3. diviz

KOX KOX KEX KEX E YORA

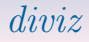

## Goals :

- 
- 
- 
- 
- 

 $QQQ$ 

## Goals :

- help researchers to construct algorithmic MCDA workflows  $($  = methods) from elementary components;
- help teachers to present MCDA methods and let the students experiment their own creations ;
- 
- 
- 

 $QQQ$ 

## Goals :

- help researchers to construct algorithmic MCDA workflows  $($  = methods) from elementary components;
- help teachers to present MCDA methods and let the students experiment their own creations ;
- help to easily compare results of different methods and workflows ;
- 
- 

## Goals :

- help researchers to construct algorithmic MCDA workflows  $($  = methods) from elementary components;
- help teachers to present MCDA methods and let the students experiment their own creations ;
- help to easily compare results of different methods and workflows ;
- allow to easily add new MCDA components ;
- 

**KORKAR KERKER E VOOR** 

## Goals :

- help researchers to construct algorithmic MCDA workflows  $($  = methods) from elementary components;
- help teachers to present MCDA methods and let the students experiment their own creations ;
- help to easily **compare** results of different methods and workflows ;
- allow to easily add new MCDA components ;
- avoid heavy calculations on your local computer by executing the methods on distant servers ;

KID KA KERKER E 1990

## Goals :

- help researchers to construct algorithmic MCDA workflows  $($  = methods) from elementary components;
- help teachers to present MCDA methods and let the students experiment their own creations ;
- help to easily **compare** results of different methods and workflows ;
- allow to easily add new MCDA components ;
- avoid heavy calculations on your local computer by executing the methods on distant servers ;

KID KA KERKER E 1990
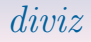

#### Properties :

- 
- 
- 
- 

K ロ ▶ K @ ▶ K 할 ▶ K 할 ▶ | 할 | © 9 Q @

#### Properties :

- all components are (opensource) web services;
- **history** of past executions ;
- 
- 

 $2990$ 

#### Properties :

- all components are (opensource) web services;
- **history** of past executions;
- use of XMCDA to make elementary components **interoperable**;
- 

**KORKA SERKER SORA** 

#### Properties :

- all components are (opensource) web services;
- **history** of past executions;
- use of XMCDA to make elementary components *interoperable*;
- use of XMCDA  $+$  XSL for a standardised **visualisation** of input and output data.

**KORKA SERKER SORA** 

#### Properties :

- all components are (opensource) web services;
- **history** of past executions;
- use of XMCDA to make elementary components *interoperable*;
- use of XMCDA  $+$  XSL for a standardised **visualisation** of input and output data.

**KORKA SERKER SORA** 

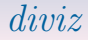

The name ?

# diviz means *decision* in Breton ...  $\equiv$  ...

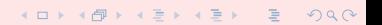

## A live demo

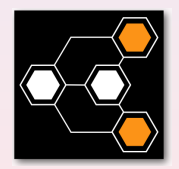

KOX KOX KEX KEX E YORO

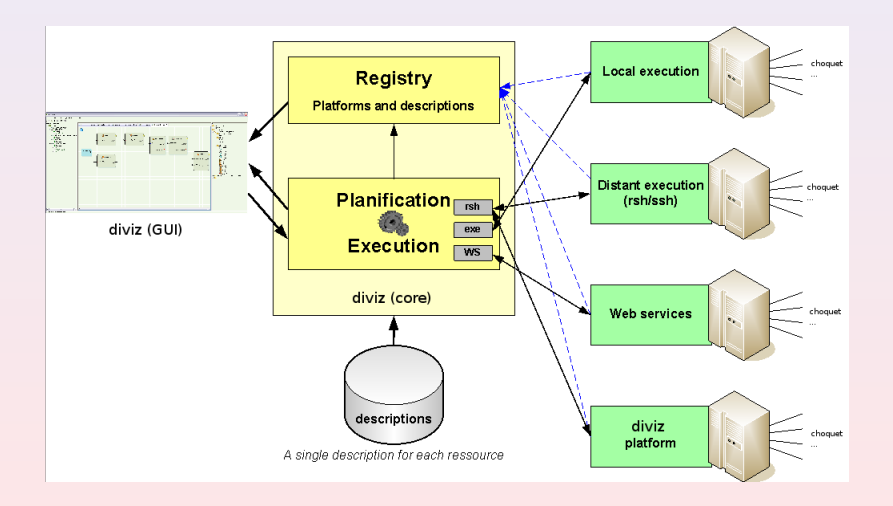

K ロ ▶ K @ ▶ K 할 ▶ K 할 ▶ | 할 | © 9 Q @

#### A generic framework driven by programs' descriptions only !

**KORK STRATER STRAKER** 

Key points :

- 
- -
- - -
		-

#### A generic framework driven by programs' descriptions only !

**KORKA SERKER SORA** 

Key points :

- Different deployment configurations ;
- Execution engine :
	-
- -
	-
	-
	-

#### A generic framework driven by programs' descriptions only !

**KORKA SERKER SORA** 

Key points :

- Different deployment configurations ;
- Execution engine :

Fail safe & error recovery ;

#### A generic framework driven by programs' descriptions only !

**KORKA SERKER SORA** 

Key points :

- Different deployment configurations ;
- Execution engine :

Fail safe & error recovery ; Support for redundancy ;

#### A generic framework driven by programs' descriptions only !

**KORKA SERKER SORA** 

Key points :

- Different deployment configurations ;
- Execution engine :

Fail safe & error recovery ; Support for redundancy ; Load balancing capable.

#### A generic framework driven by programs' descriptions only !

KO KA KO KE KE KE KA KO KA

Key points :

- Different deployment configurations ;
- Execution engine :

Fail safe & error recovery ; Support for redundancy ; Load balancing capable.

- XML-based resources' description :

#### A generic framework driven by programs' descriptions only !

**KORKA SERKER SORA** 

Key points :

- Different deployment configurations ;
- Execution engine :

Fail safe & error recovery ; Support for redundancy ; Load balancing capable.

- XML-based resources' description :

name, types ;

#### A generic framework driven by programs' descriptions only !

**KORKA SERKER SORA** 

Key points :

- Different deployment configurations ;
- Execution engine :

Fail safe & error recovery ; Support for redundancy ; Load balancing capable.

- XML-based resources' description :

name, types ; domain of validity ;

#### A generic framework driven by programs' descriptions only !

**KORKA SERKER DRA** 

Key points :

- Different deployment configurations ;
- Execution engine :

Fail safe & error recovery ; Support for redundancy ; Load balancing capable.

- XML-based resources' description :

name, types ; domain of validity ; inter-dependencies ;

#### A generic framework driven by programs' descriptions only !

**KORKA SERKER DRA** 

Key points :

- Different deployment configurations ;
- Execution engine :

Fail safe & error recovery ; Support for redundancy ; Load balancing capable.

- XML-based resources' description :

name, types ; domain of validity ; inter-dependencies ; I/O are typed.

#### A generic framework driven by programs' descriptions only !

**KORKA SERKER DRA** 

Key points :

- Different deployment configurations ;
- Execution engine :

Fail safe & error recovery ; Support for redundancy ; Load balancing capable.

- XML-based resources' description :

name, types ; domain of validity ; inter-dependencies ; I/O are typed.

#### - A tool for MCDA components workflow (methods)

- 
- 
- 
- 

- 
- 

- A tool for MCDA components workflow (methods)
	- design,
	-
	-
- 

- 
- 

- A tool for MCDA components workflow (methods)
	- design,
	- execution,
	-
- 

- 
- 

- A tool for MCDA components workflow (methods)
	- design,
	- execution,
	- and deployment ;
- A simple and standardised data visualisation tool ;

- 
- 

- A tool for MCDA components workflow (methods)
	- design,
	- execution,
	- and deployment ;
- A simple and standardised data visualisation tool ;

- Platform independent ;
- 

- A tool for MCDA components workflow (methods)
	- design,
	- execution,
	- and deployment ;
- A simple and standardised data visualisation tool ;

- Platform independent ;
- Open source.

- A tool for MCDA components workflow (*methods*)
	- design,
	- execution,
	- and deployment ;
- A simple and standardised data visualisation tool ;

- Platform independent ;
- Open source.

### What diviz is **not**

- A decision aid process designer and manager ;
- A role manager.

### What diviz is **not**

- A decision aid process designer and manager ;
- A role manager.

### The future  $\mathcal C$  what you can do.

KO K K Ø K K E K K E K V K K K K K K K K K K

### How you can help the project

- Join the Decision Deck Consortium (contact me at patrick.meyer@telecom-bretagne.eu) ; or,
- Support our project (development, standardisation, ...); or,

**KORKA SERKER DRA** 

### How you can help the project

- Join the Decision Deck Consortium (contact me at patrick.meyer@telecom-bretagne.eu) ; or,
- Support our project (development, standardisation, . . .) ; or,

**KORKA SERKER DRA** 

- Test the software solutions & let us know your opinion.

### How you can help the project

- Join the Decision Deck Consortium (contact me at patrick.meyer@telecom-bretagne.eu) ; or,
- Support our project (development, standardisation, . . .) ; or,

**KORK EX KEY STARK** 

- Test the software solutions & let us know your opinion.

### Developping web services

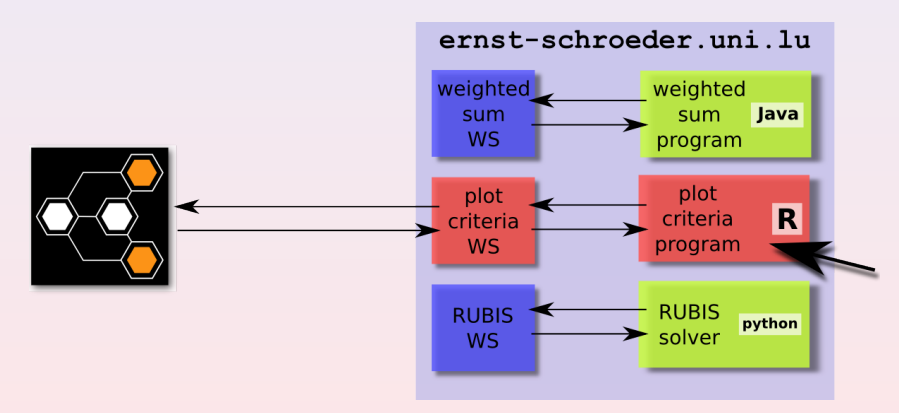

WS architecture, independent from diviz.

# What you have to do to develop a web service (with integration into diviz)

Rough recipe :

- Determine the XMCDA data types that your command line program needs;
- **Adapt** your program to read and write XMCDA files;
- -
- 
- 

4 ロ > 4 何 > 4 ミ > 4 ミ > ニ ミ

 $000$ 

# What you have to do to develop a web service (with integration into diviz)

Rough recipe :

- Determine the XMCDA data types that your command line program needs;
- **Adapt** your program to read and write XMCDA files;

existing R library & Python library !

- 
- 

 $\mathbf{4} \oplus \mathbf{1} \otimes \mathbf{4} \oplus \mathbf{1} \otimes \mathbf{4} \oplus \mathbf{1} \otimes \mathbf{4} \oplus \mathbf{1} \otimes \mathbf{1} \oplus \mathbf{1} \otimes \mathbf{1}$ 

 $OQ$ 

# What you have to do to develop a web service (with integration into diviz)

Rough recipe :

- Determine the XMCDA data types that your command line program needs;
- **Adapt** your program to read and write XMCDA files; existing R library & Python library !
- 2 input parameters for your program :

- 
- 

 $\mathbf{4} \oplus \mathbf{1} \otimes \mathbf{4} \oplus \mathbf{1} \otimes \mathbf{4} \oplus \mathbf{1} \otimes \mathbf{4} \oplus \mathbf{1} \otimes \mathbf{1} \oplus \mathbf{1} \otimes \mathbf{1}$ 

 $OQ$
Rough recipe :

- Determine the XMCDA data types that your command line program needs;
- **Adapt** your program to read and write XMCDA files; existing R library & Python library !
- 2 input parameters for your program :
	- Input data directory;
	-
- 
- 

 $\mathbf{E} = \mathbf{A} \oplus \mathbf{A} + \mathbf{A} \oplus \mathbf{A} + \mathbf{A} \oplus \mathbf{A} + \mathbf{A} \oplus \mathbf{A} + \mathbf{A} \oplus \mathbf{A} + \mathbf{A} \oplus \mathbf{A} + \mathbf{A} \oplus \mathbf{A} + \mathbf{A} \oplus \mathbf{A} + \mathbf{A} \oplus \mathbf{A} + \mathbf{A} \oplus \mathbf{A} + \mathbf{A} \oplus \mathbf{A} + \mathbf{A} \oplus \mathbf{A} + \mathbf{A} \oplus \mathbf{A} + \mathbf{A$ 

 $OQ$ 

Rough recipe :

- Determine the XMCDA data types that your command line program needs;
- **Adapt** your program to read and write XMCDA files; existing R library & Python library !
- 2 input parameters for your program :
	- Input data directory ;
	- Output data directory;
- 
- 

 $OQ$ 

Rough recipe :

- Determine the XMCDA data types that your command line program needs;
- **Adapt** your program to read and write XMCDA files; existing R library & Python library !
- 2 input parameters for your program :
	- Input data directory ;
	- Output data directory ;
- Specify the mandatory and optional input and output data files and XMCDA data types ;
- 

**KORKA SERKER SORA** 

Rough recipe :

- Determine the XMCDA data types that your command line program needs;
- **Adapt** your program to read and write XMCDA files; existing R library & Python library !
- 2 input parameters for your program :
	- Input data directory ;
	- Output data directory ;
- Specify the mandatory and optional input and output data files and XMCDA data types ;
- Send us the program with the specifications.

**KOD KARD KED KED E VOOR** 

Rough recipe :

- Determine the XMCDA data types that your command line program needs;
- Adapt your program to read and write XMCDA files; existing R library & Python library !
- 2 input parameters for your program :
	- Input data directory ;
	- Output data directory ;
- Specify the mandatory and optional input and output data files and XMCDA data types ;
- Send us the program with the specifications.

**KOD KARD KED KED E VOOR** 

Rough recipe :

- Determine the XMCDA data types that your command line program needs;
- Adapt your program to read and write XMCDA files; existing R library & Python library !
- 2 input parameters for your program :
	- Input data directory ;
	- Output data directory ;
- Specify the mandatory and optional input and output data files and XMCDA data types ;
- Send us the program with the specifications.

KID KA KERKER E 1990

Rough recipe :

- Determine the XMCDA data types that your command line program needs;
- Adapt your program to read and write XMCDA files; existing R library & Python library !
- 2 input parameters for your program :
	- Input data directory ;
	- Output data directory ;
- Specify the mandatory and optional input and output data files and XMCDA data types ;
- Send us the program with the specifications.

See also [http ://www.decision-deck.org/diviz](http://www.decision-deck.org/diviz) for detailed instructions.

**KOD KARD KED KED E VOOR** 

#### How to stay informed ?

Low traffic informational mailing list of the Decision Deck project : [https ://mlistes.telecom-bretagne.eu/wws/subscribe/decisiondeck-info](https://mlistes.telecom-bretagne.eu/wws/subscribe/decisiondeck-info)

Low traffic informational mailing list of the diviz software : [https ://mlistes.telecom-bretagne.eu/wws/subscribe/diviz-announcements](https://mlistes.telecom-bretagne.eu/wws/subscribe/diviz-announcements)

**KORKAR KERKER SAGA**